# **Gong - Correccion - Mejora #3360**

## **ELIMINAR PROYECTO COFINANCIAORES**

2018-05-23 11:09 - Alberto Ramirez

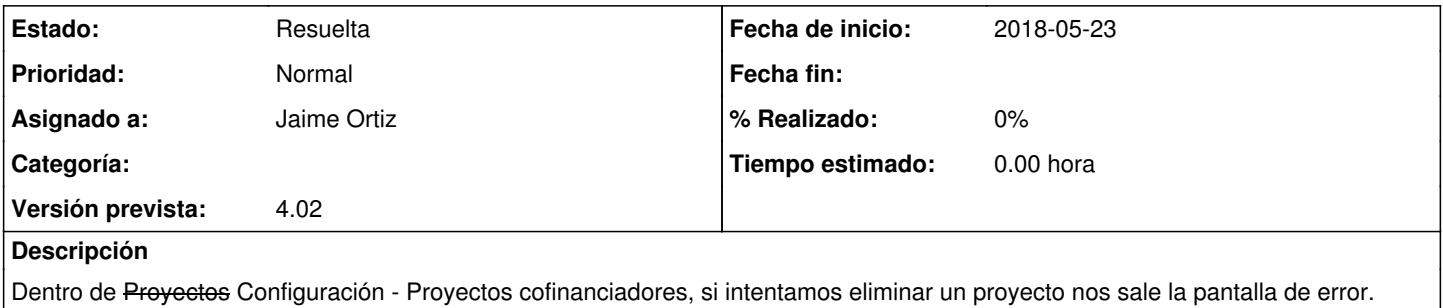

#### **Histórico**

### **#1 - 2018-05-23 11:17 - Jaime Ortiz**

*- Asignado a establecido a Jaime Ortiz*

*- Versión prevista establecido a 4.02*

#### **#2 - 2018-09-12 12:55 - Jaime Ortiz**

*- Estado cambiado Nueva por Resuelta*